# **УТВЕРЖДАЮ**

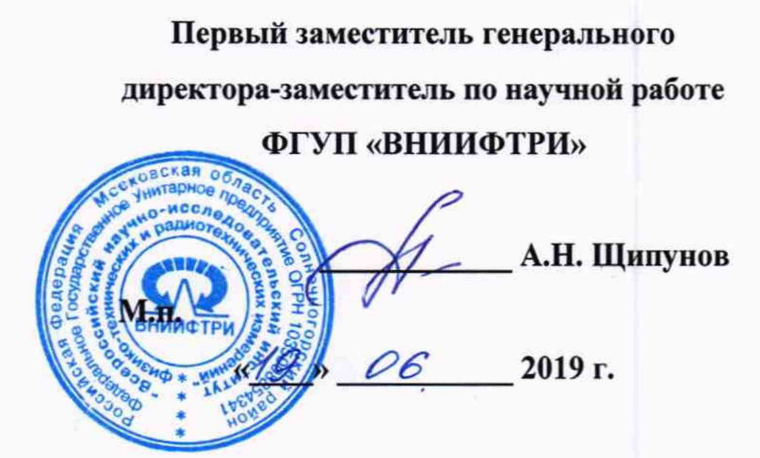

# **Счетчики аэрозольных частиц Lighthouse**

# **МЕТОДИКА ПОВЕРКИ**

# **МП-640-010-19**

**р.п. Менделеево 2019 г.**

Настоящая методика поверки распространяется на счетчики аэрозольных частиц Lighthouse (далее - счетчики), изготавливаемые компанией «Lighthouse Worldwide Solutions», США, и устанавливает методы и средства их первичной и периодической поверок.

Интервал между поверками - 1 год.

#### $\mathbf{1}$ **ОПЕРАЦИИ ПОВЕРКИ**

1.1 При проведении поверки должны быть выполнены операции, указанные в таблице 1. Таблица 1 - Объем поверки

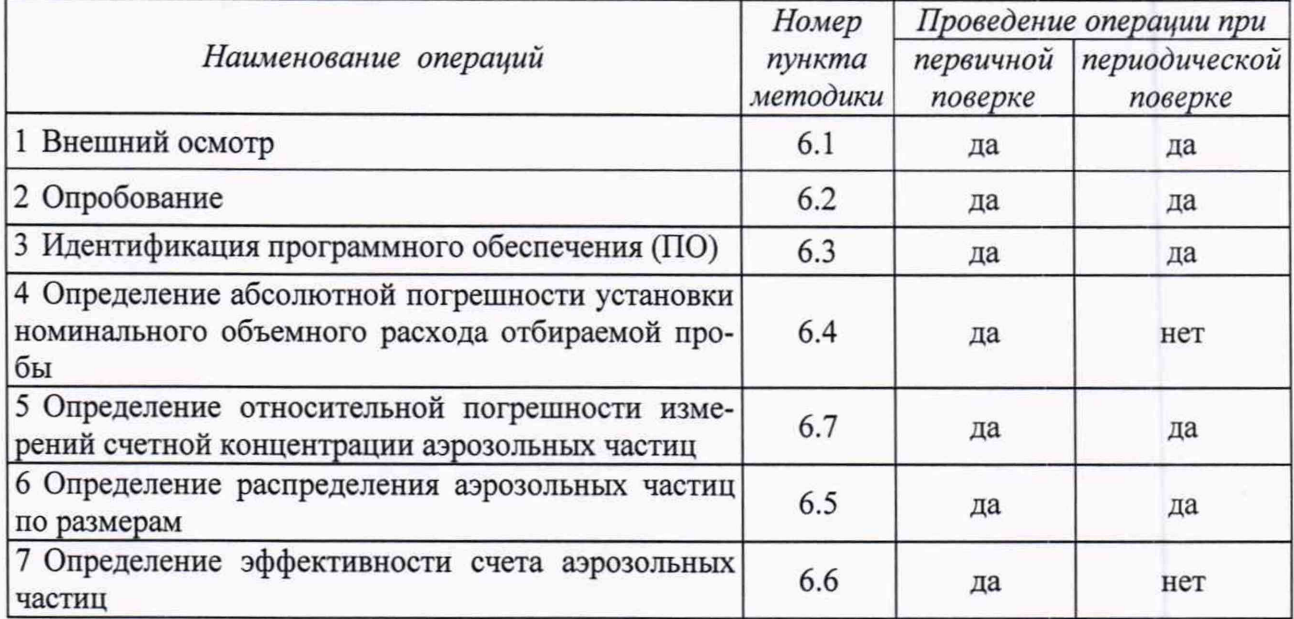

1.2 Допускается проведение периодической поверки в отдельных измерительных каналах в зависимости от задач при эксплуатации счетчика. Соответствующая запись должна быть сделана в эксплуатационных документах и свидетельстве о поверке на основании решения эксплуатирующей организации.

#### $\overline{2}$ СРЕДСТВА ПОВЕРКИ

2.1 При поверке должны быть использованы средства, указанные в таблице 2. Таблица 2 - Средства поверки

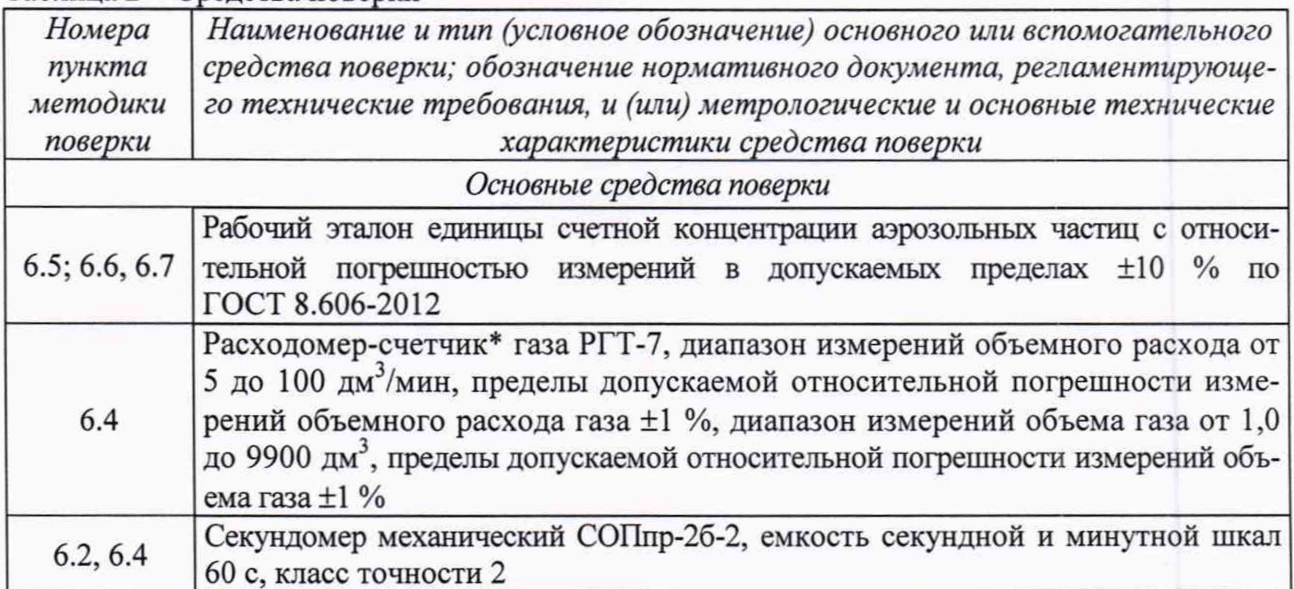

Продолжение таблицы 2

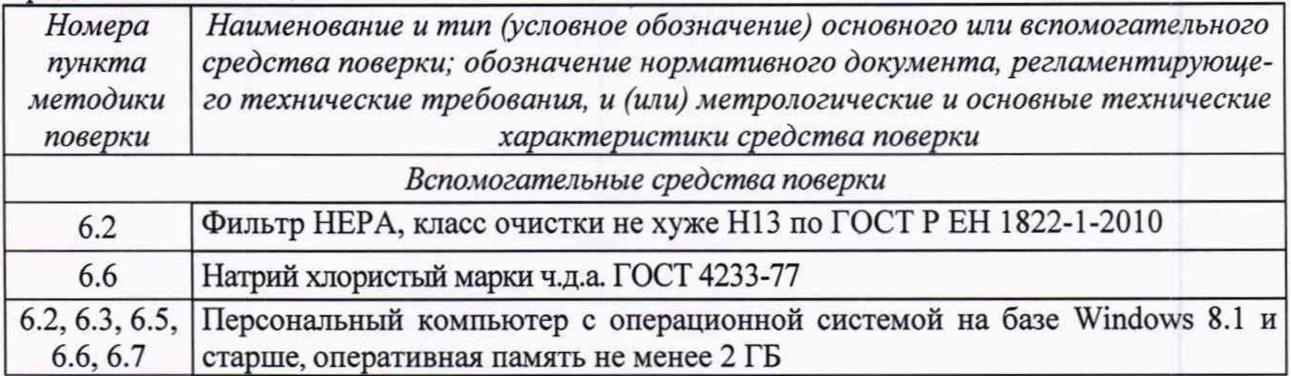

2.2 Допускается замена средств поверки, указанных в таблице 2, другими средствами поверки, обеспечивающими определение метрологических характеристик счетчика с требуемой точностью.

2.3 Все средства поверки должны быть исправны, применяемые при поверке средства измерений должны быть поверены и иметь свидетельства о поверке с не истекциим сроком действия на время проведения поверки или в документации.

#### ТРЕБОВАНИЯ К КВАЛИФИКАЦИИ ПОВЕРИТЕЛЕЙ 3

3.1 К проведению поверки допускаются лица, имеющие высшее или среднетехническое образование, аттестованные в качестве поверителя, владеющие техникой измерений параметров аэрозолей, взвесей и порошкообразных материалов, изучившие настоящую методику поверки и эксплуатационную документацию на счетчик, прошедшие инструктаж по технике безопасности.

#### 4 ТРЕБОВАНИЯ БЕЗОПАСНОСТИ

4.1 При проведении поверки должны соблюдаться правила безопасности, указанные в эксплуатационной документации на поверяемый счетчик и средства поверки, а также правила безопасности при работе с электрооборудованием, питающемся от сети переменного тока напряжением до 1000 В.

#### УСЛОВИЯ ПОВЕРКИ 5

- 5.1 Поверку проводить в следующих условиях:
- $\frac{1}{2}$ температура окружающей среды, °С

от 15 до 30; до 80 (без конденсата).

относительная влажность, %, не более  $-$ 

#### 6 ПРОВЕДЕНИЕ ПОВЕРКИ

### 6.1 Внешний осмотр

6.1.1 Проверить комплектность счетчика согласно его эксплуатационной документации. На первичную поверку счетчиков модификаций ApexR обязательно предъявлять ПО для отображения результатов измерений, на периодическую поверку - по требованию поверителя.

6.1.2 Провести внешний осмотр счетчика на предмет:

- наличия, полноты и целостности маркировки;
- отсутствия повреждений, которые могут повлиять на работу счетчика;
- исправности пробоотборных штуцеров, разъемов, кабелей, отсутствия окислений электрических контактов в аккумуляторном отсеке (модификация ApexZ);
	- отсутствия видимых загрязнений пробоотборных штуцеров.

6.1.3 Счетчик считать пригодными для проведения поверки, если:

- его комплектность достаточна для проведения поверки;

маркировка четкая и включает достаточно сведений для идентификации счетчика (тип, модификация, заводской номер, год изготовления, сведения об изготовителе) и требования к электропитанию;

- отсутствуют видимые повреждения и загрязнения;

пробоотборные штуцеры, разъемы, кабели, электрические контакты (в модификациях ApexZ) в исправности.

В противном случае счетчик к дальнейшей поверке не допускается, результаты поверки считать отрицательными.

#### 6.2 Опробование

6.2.1 Средства поверки: секундомер, фильтр НЕРА с классом очистки не хуже Н13.

6.2.2 Опробование включает проверку нормального функционирования и собственного фона счетчика.

6.2.3 Нормальное функционирование счетчика проверить при проведении пробного измерения, используя в качестве тестовой пробы окружающий воздух. Для выполнения данной операции счетчик следует включить и запустить процесс измерения. При отсутствии собственного дисплея счетчик следует подключить к компьютеру с предустановленной программой для отображения данных.

Счетчик модификации ApexZ функционирует нормально, если:

- при включении питания индикатор питания горит зеленым светом, на дисплее отображается главное меню;

- при запуске процедуры измерений сначала начинается отбор воздушной пробы, сопровождающийся миганием индикатора пробоотбора синим или зеленым светом (в зависимости от установки функции аварийной сигнализации), затем - непосредственно процесс измерения, сопровождающийся постоянным зеленым свечением соответствующего индикатора;

- на дисплее отображаются результаты измерений по измерительным каналам;

- сообщения об ошибках и сбоях в работе отсутствуют.

Счетчик модификации ApexR функционирует нормально, если:

- при подаче питания индикатор питания горит зеленым светом, на экране компьютера отображаются версия ПО, модификация и заводской номер счетчика, согласно маркировке изготовителя;

- при запуске процедуры измерений осуществляется отбор пробы. При этом индикатор пробоотбора горит зеленым светом, индикатор измерений - синим светом, индикатор сервисного обслуживания не активен.

6.2.4 Для проверки собственного фона на пробоотборный вход счетчика установить фильтр НЕРА, включить счетчик и запустить процесс измерения. В течение 5 мин контролировать показания счетчика, которые в данном случае являются собственным фоном.

6.2.5 Результат опробования считать положительным, если счетчик функционирует нормально, сообщения о сбоях и ошибках в его работе отсутствуют, собственный фон составляет не более 1 импульс за 5 мин. В противном случае результаты поверки считать отрицательными.

### 6.3 Идентификация ПО

6.3.1 Для выполнения данной операции необходимо включить счетчик и войти в диалоговое окно «About Screen», при этом счетчики модификации ApexR должны бьггь подсоединены к компьютеру. В окне «About Screen» должна отображаться следующая информация о счетчике:

- модификация;
- заводской номер;
- название и номер версии встроенного ПО.

6.3.2 Сравнить отображаемые данные с данными о ПО в эксплуатационной документации счетчика, а также с его маркировкой.

6.3.3 Результаты идентификации ПО считать положительными, если наименование и версия ПО соответствуют данным эксплуатационной документации счетчика согласно таблице 3, сведения о счетчике совпадают с его маркировкой. В противном случае результаты поверки считать отрицательными.

Таблица 3 - Илентификационные ланные ПО

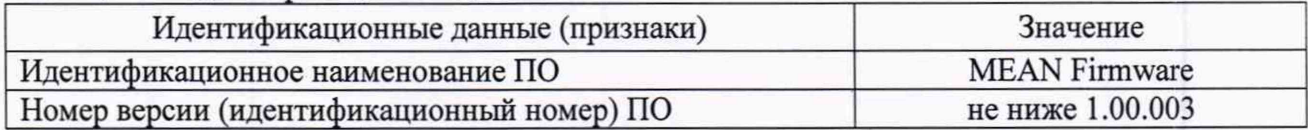

# 6.4 Определение абсолютной погрешности установки номинального объемного расхода отбираемой пробы

6.4.1 Средства поверки: расходомер-счетчик газа, секундомер. В качестве тестового аэрозоля использовать окружающий воздух.

6.4.2 Данную операцию допускается проводить двумя способами: непосредственным измерением объемного расхода поверяемого счетчика или определением объемного расхода по количеству воздуха, прокаченного через счетчик за определенное время. При первом способе расходомер-счетчик газа применяется в режиме измерения объемного расхода, при втором - в режиме измерения объема газа.

6.4.3 Порядок выполнения операции с применением расходомера-счетчика газа в режиме измерения объемного расхода:

а) включить счетчик и запустить процесс измерения;

б) в процессе пробоотбора счетчика снять  $3 - 4$  показания  $(O_{31})$  расходомерасчетчика газа в режиме измерений объемного расхода. Измерения проводить в течение 5 мин через равные промежутки времени. Измеренные значения занести в протокол поверки;

в) определить абсолютную погрешность установки номинального объемного расхода счетчика согласно п. 6.4.5 настоящей методики.

6.4.4 Порядок выполнения операции с применением расходомера счетчика газа в режиме измерения объема газа:

а) включить счетчик и запустить процесс измерения;

б) в процессе пробоотбора счетчика измерить расходомером-счетчиком газа объем воздуха ( $V_{3T}$ ), прокачиваемого через счетчик за 1 мин. Время отбора контролировать секундомером. Измеренное значение занести в протокол поверки.

в) вычислить объемный расход пробы и погрешность его установки в счетчике по п. 6.4.5 настоящей методики.

6.4.5 Обработка результатов измерений:

а) рассчитать объемный расход пробы по формуле (1):

$$
Q_{\rm 3T} = \frac{V_{\rm 3T}}{t},\tag{1}
$$

где t - время прокачки воздушной пробы через поверяемый счетчик, мин.

б) рассчитать абсолютную погрешность установки номинального объемного расхода пробы в счетчике по формуле (2):

$$
\Delta = Q_{\rm H\,CH} - Q_{\rm 3T} \tag{2}
$$

где  $Q_{\text{HCM}}$  – нормированное для поверяемого счетчика значение номинального объемного расхода, дм<sup>3</sup>/мин.

6.4.6 Результат поверки считать положительным, если расчетные значения абсолютной погрешности установки номинального объемного расхода счетчиков находятся в допускаемых пределах:  $\pm 0.15$  дм<sup>3</sup>/мин (модификации ApexR02p, ApexR03p, ApexR05p),  $\pm 1.4$  дм<sup>3</sup>/мин (модификации ApexR3p, ApexR5p, ApexZ3),  $\pm$ 5 дм<sup>3</sup>/мин (модификация ApexZ50).

# **6.5 Определение относительной погрешности измерений счетной концентрации аэрозольных частиц**

6.5.1 Средства поверки: рабочий эталон, тестовый аэрозоль на основе монодисперсного латекса. Для поверки использовать образец монодисперсного латекса в 1,5-2 раза меньше наибольшего порогового значения счетчика (при поверке в полном объеме) или наибольшего порогового значения поверяемых измерительных каналов (при сокращенной поверке по отдельным измерительным каналам счетчика). При этом СКО размеров латексных частиц должно быть не более 5 %.

6.5.2 Предварительно собрать схему поверки согласно рисунку 1.

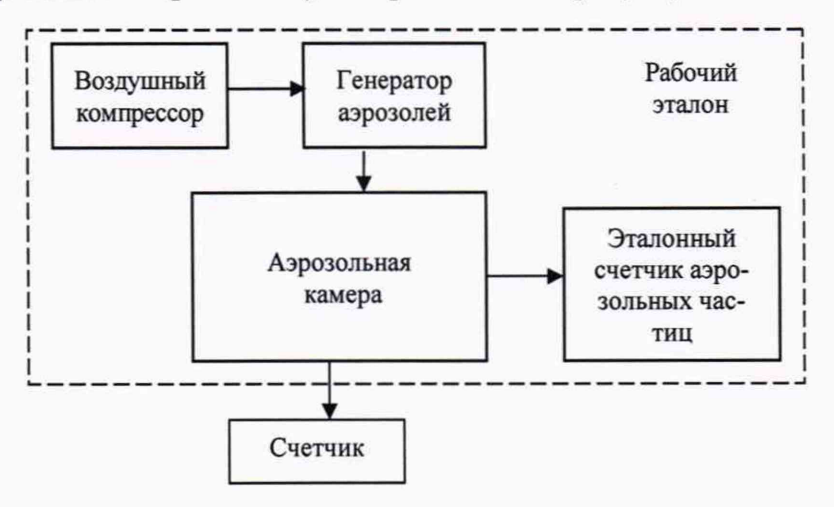

Рисунок 1 - Схема поверки

6.5.3 Порядок выполнения операции:

а) с помощью эталонного генератора аэрозолей подать на пробоотборный вход счетчиков тестовый аэрозоль с концентрацией 40,  $10^2$ ,  $10^3$ ;  $10^5$ ;  $10^7$  м<sup>-3</sup>. Концентрацию контролировать рабочим эталоном. Допускается отклонение от указанных концентраций не более 30 %;

б) при каждом заданном значении концентрации тестового аэрозоля (после его стабилизации) снимать показания счетчиков. Показания счетчика ( $C_{\text{ca}}$ ) и рабочего эталона ( $C_{\text{3T}}$ ) занести в протокол испытаний;

в) вычислить погрешность измерений счетчика согласно п. 6.5.4 настоящей методики.

6.5.4 Обработка результатов измерений:

а) вычислить относительную погрешность измерений счетной концентрации по формуле (3):

$$
\delta = \frac{C_{\text{CH}} - C_{\text{ST}}}{C_{\text{ST}}} \cdot 100 \, \%
$$
\n
$$
\tag{3}
$$

6.5.5 Результат поверки считать положительными, если расчетные значения относительной погрешности измерений счетной концентрации аэрозольных частиц находятся в пределах ±20 %. В противном случае результаты поверки считать отрицательными.

#### **6.6 Определение распределения аэрозольных частиц по размерам**

6.6.1 Средства поверки: рабочий эталон, 2 % раствор хлористого натрия (для создания тестового аэрозоля).

6.6.2 Собрать предварительно схему поверки согласно рисунку 1.

6.6.3 Порядок выполнения операции:

а) создать эталонным генератором тестовый аэрозоль концентрацией не менее 75 % от верхней границы заявленного диапазона измерений. Уровень концентрации контролировать рабочим эталоном;

б) после стабилизации тестового аэрозоля включить поверяемый счетчик и запустить процесс измерения. Снять одновременно показания счетчика в каждом измерительном канале и функцию распределения частиц по размерам на эталоне  $C_{\text{ar}}(d)$ . Результаты измерений должны быть в дифференциальном виде;

г) вычислить погрешность измерений счетной концентрации частиц в размерных диапазонах, соответствующих пороговым интервалам счетчика, согласно п. 6.5.4 настоящей методики. Считать, что счетчик распределяет частицы правильно, если расчетные значения погрешности измерений счетной концентрации частиц в пороговых интервалах счетчика находятся в допускаемых пределах ±20 %.

6.6.4 Результат поверки считать положительным, если счетчик распределяет частицы по размерам правильно. В противном случае результаты поверки считать отрицательными.

### 6.7 Определение эффективности счета аэрозольных частиц

6.7.1 Средства поверки: рабочий эталон, тестовые аэрозоли на основе образцов монодисперсных латексов. Для поверки использовать два образца монодисперсных латексов: один - с размером частиц, равным наименьшему пороговому значению счетчика, другой в 1,5-2 раза больше этого значения. При этом СКО размеров латексных частиц должно быть не более 5 %.

6.7.2 Предварительно собрать схему поверки согласно рисунку 1 настоящей методики.

6.7.3 Порядок выполнения операции:

а) создать эталонным генератором тестовый аэрозоль на основе одного из латексов с концентрацией не более 75 % от верхней границы нормированного для счетчика диапазона измерений. Концентрацию контролировать рабочим эталоном;

б) после стабилизации тестового аэрозоля включить поверяемый счетчик и запустить процедуру измерения в интегральном режиме. Снять одновременно показания поверяемого счетчика в измерительном канале с наименьшим пороговым значением ( $C_{\text{cu}}$ ) и рабочего эталона в соответствующем размерном диапазоне частиц ( $C_{3T}$ ). Показания занести в протокол поверки.

в) вычислить эффективность счета по формуле (4):

$$
\Theta = \frac{C_{\text{CH}}}{C_{\text{ST}}} \cdot 100 \,\%,\tag{4}
$$

6.7.4 Повторить операцию по п.6.7.3 настоящей методики с тестовым аэрозолем на основе второго монодисперсного латекса.

6.7.5 Результат поверки считать положительным, если эффективность счета аэрозольных частиц на пороге измерительного канала счетчика составляет от 30 до 70 %, внутри измерительного канала - от 90 до 110 %. В противном случае результаты поверки считать отрицательными.

#### 7 ОФОРМЛЕНИЕ РЕЗУЛЬТАТОВ ПОВЕРКИ

7.1 Результаты поверки оформить протоколом. Рекомендованная форма протокола первичной поверки приведена в приложении А, периодической поверки - в приложении Б.

7.2 При положительных результатах поверки счетчик признается годным и на него выдается свидетельство о поверке утвержденного образца. На свидетельство наносится знак поверки в виде наклейки или оттиска поверительного клейма.

7.3 В случае поверки счетчика в отдельных измерительных каналах в свидетельстве о поверке указываются измерительные каналы, в которых счетчик признается годным.

7.4 При отрицательных результатах поверки счетчик к дальнейшей эксплуатации не допускается и на него выписывается извещение о непригодности установленного образца с указанием причин забракования.

Начальник НИО-6 ФГУП «ВНИИФТРИ»

В.И. Добровольский

Начальник лаборатории 640 ФГУП «ВНИИФТРИ»

Д.М. Балаханов

Ведущий инженер лаборатории 640 ФГУП «ВНИИФТРИ»

Н.Б. Потапова

# Приложение А (справочное)

### Форма протокола поверки

# ПРОТОКОЛ ПЕРВИЧНОЙ ПОВЕРКИ

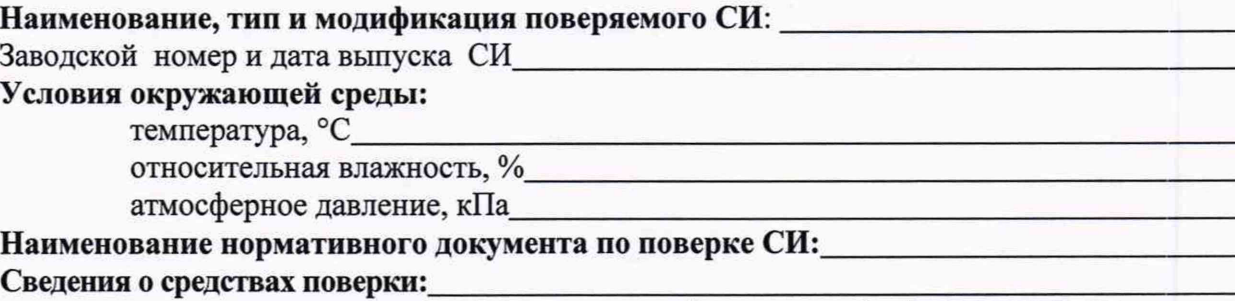

наименование и обозначение, заводской номер средства поверки,

сведения о поверке/аттестации применяемых при поверке средств измерений/испытательного оборудования

## Результаты поверки:

# 1 Внешний осмотр, проверка комплектности, маркировки Вывод:

2 Опробование

Вывод:

# 3 Идентификация ПО

Таблица 1 - Идентификация ПО

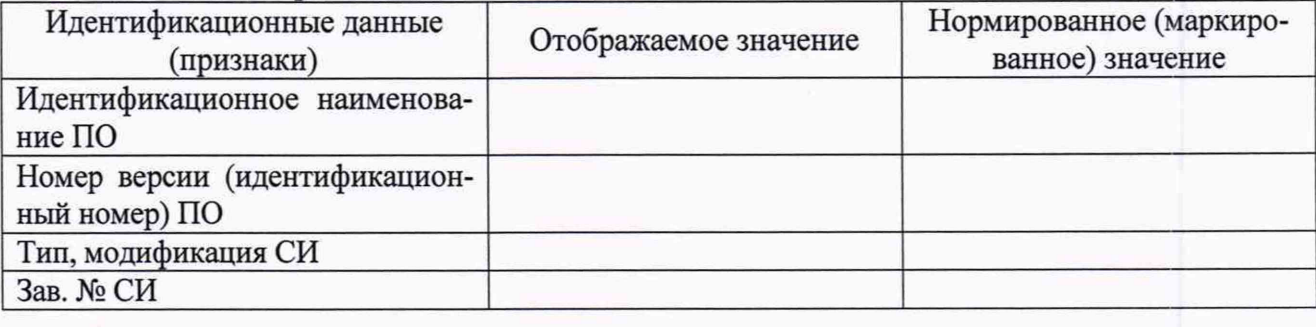

Вывод:

#### 4 Определение метрологических характеристик

4.1 Определение относительной погрешности установки номинального объемного расхода. Результаты поверки с применением эталонного расходомера-счетчика газа в режиме измерения объемного расхода - в таблице 1, в режиме измерения объема газа - в таблице 2.

### Таблица 1 - Результаты измерений и расчета

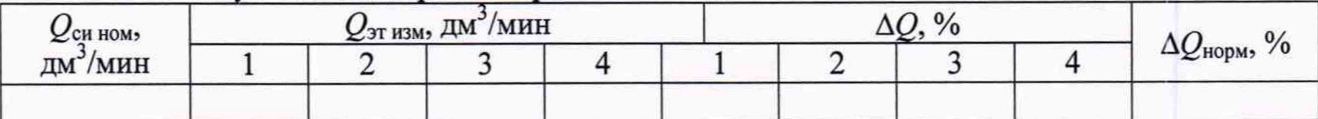

#### Таблица 2 - Результаты измерений и расчета

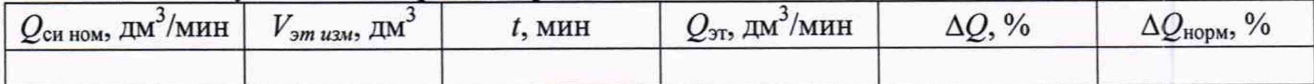

Примечание -

 $Q_{\text{CH HOM}}$  – номинальное значение объемного расхода пробы, нормированное для поверяемого счетчика:

 $Q_{3T H3M}$  и  $Q_{3m}$  - значение объемного расхода, определенное с помощью эталонного расходомера-счетчика газа;

 $V_{\text{3m}$  изм - объем пробы, измеренный эталонным расходомером-счетчиком газа;

t - время прокачки измеренного объема газа;

 $\Delta Q$  - расчетное значение абсолютной погрешности установки номинального объемного расхода;

 $\Delta Q_{\text{HODM}}$  – пределы допускаемой абсолютной погрешности установки номинального объемного расхода.

Вывод:

положительные/отрицательные результаты

4.2 Определение относительной погрешности измерений счетной концентрации аэрозольных частиц

Таблица 3 - Результаты измерений и расчета

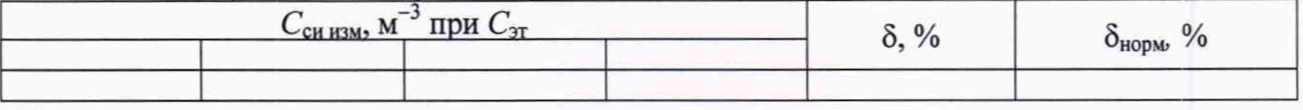

Примечание -

 $\delta$  – расчетное значение относительной погрешности измерений счетной концентрации аэрозольных частиц;

 $\delta$ норм - пределы допускаемой относительной погрешности измерений счетной концентрации аэрозольных частиц.

Вывод

положительные/отрицательные результаты

# 4.3 Определение распределения аэрозольных частиц по размерам

## Таблица 4 - Результаты измерений

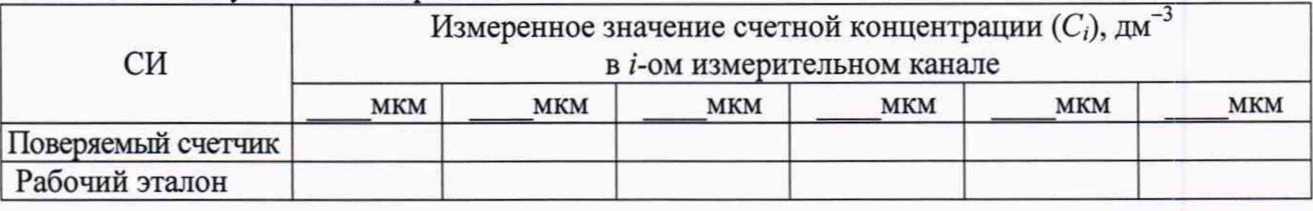

Таблица 5 - Результаты расчета

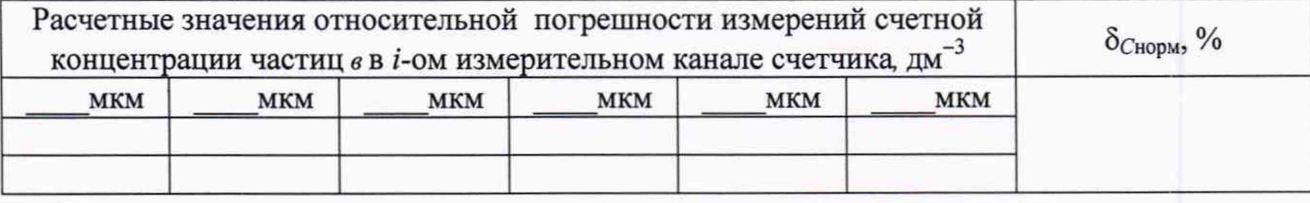

Вывод:

положительные/отрицательные результаты

#### $4.4$ Определение эффективности счета аэрозольных частиц

#### Таблица 6 - Результаты измерений и расчета

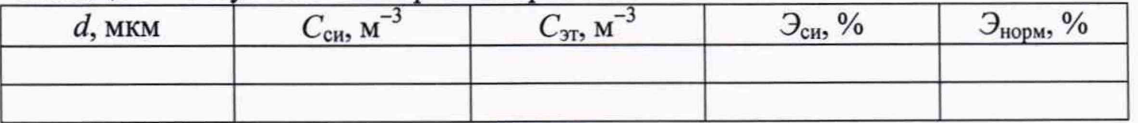

# Примечание -

 $d$  - размер частиц тестового аэрозоля;

Эси- расчетное значение эффективности счета аэрозольных частиц;

Энорм - нормированная эффективность счета аэрозольных частиц;

Вывод:

положительные/отрицательные результаты

Заключение

соответствие установленным в описании типа метрологическим требованиям

Поверитель

подпись

инициалы, фамилия

# Приложение Б (справочное)

## Форма протокола поверки

# ПРОТОКОЛ ПЕРИОДИЧЕСКОЙ ПОВЕРКИ

 $\partial$ ama

 $OT$ 

# Наименование, тип и модификация поверяемого СИ: Условия окружающей среды: температура, °С относительная влажность, % атмосферное давление, кПа Наименование нормативного документа по поверке СИ: Сведения о средствах поверки: наименование и обозначение, заводской номер средства поверки,

сведения о поверке/аттестации применяемых при поверке средств измерений/испытательного оборудования

#### Результаты поверки:

# 1 Внешний осмотр, проверка комплектности, маркировки Вывод:

## 2 Опробование

Вывод:

# 3 Идентификация ПО

Таблица 1 - Илентификация ПО

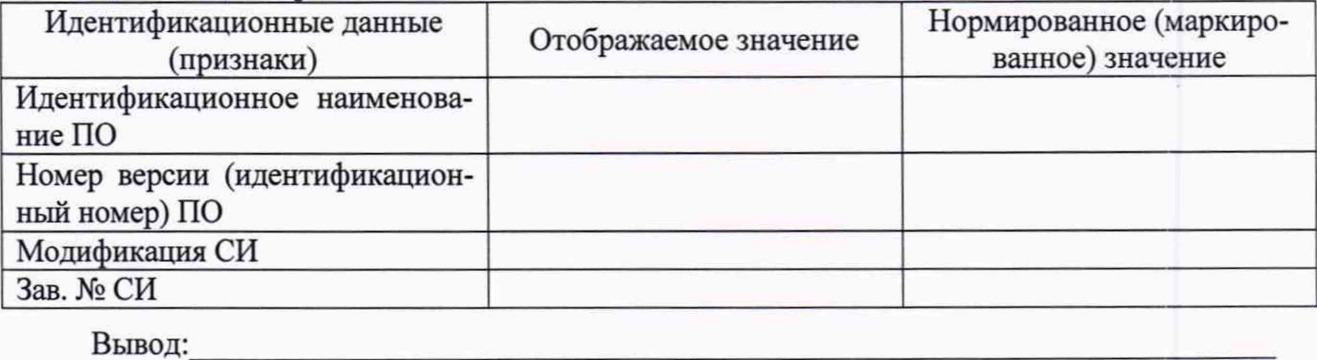

## 4 Определение метрологических характеристик

4.1 Определение относительной погрешности измерений счетной концентрации аэрозольных частиц

Таблица 2 - Результаты измерений и расчета

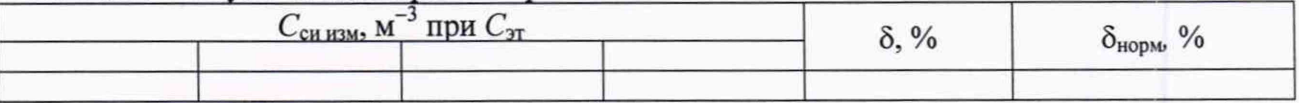

Примечание -

 $\delta$  - расчетное значение относительной погрешности измерений счетной концентрации аэрозольных частиц;

 $\delta$ норм - пределы допускаемой относительной погрешности измерений счетной концентрации аэрозольных частиц.

Вывод

# 4.2 Определение распределения аэрозольных частиц по размерам Таблица 3 - Результаты измерений

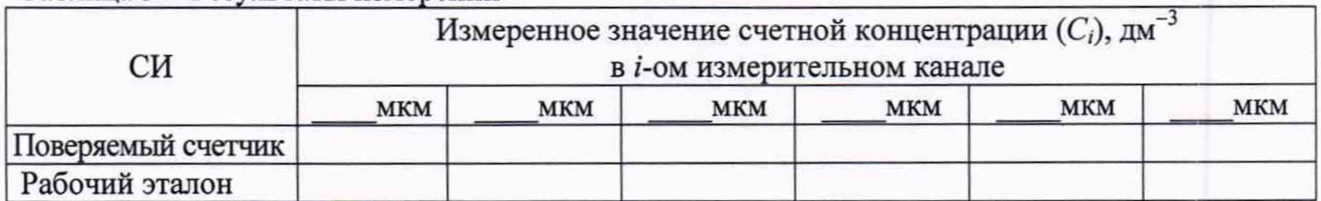

# Таблица 4 - Результаты расчета

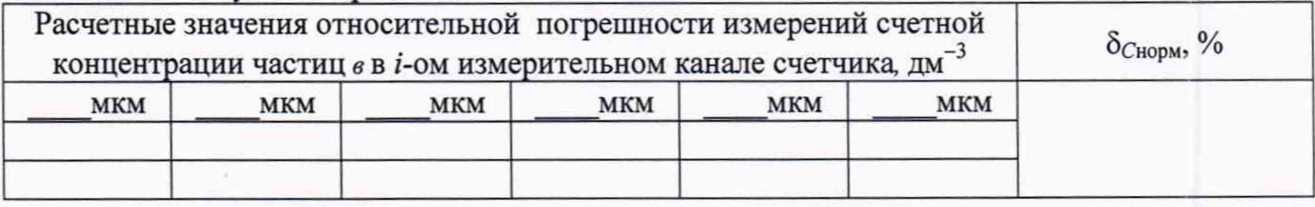

Вывод:

положительные/отрицательные результаты

Заключение

соответствие установленным в описании типа метрологическим требованиям

Поверитель

подпись

инициалы, фамилия